# **LRHS Course Registration and the Student Portal**

Course registration is in full swing! Students at LRHS now have access to a student portal to assist with course registration for the 21/22 school year. The portal will allow students to view what courses are currently selected for them and guide discussions with their counselors as they work through their 2021-22 Registration Course in Schoology. Students will notice that some courses have already been populated into their portal based on teacher recommendations and current placements in core academic courses. If you had English, Math, Social Studies or Science this Fall (semester 1) your teacher recommendations are already entered. If you take those course in the Spring, Semester Two, those recommendations will happen in February.

The courses outside of the core content courses (English, Math, Social Studies and Science) are called electives. Electives will need to be requested by the student based on student interest, plans after high school, programs of study (AVID, Business, TAM, Project Lead the Way, etc), and graduation requirements.

Students can select course requests for all courses that have not been automatically populated. Students can consult the [Course Registration Guide](https://scs.bcps.org/departments/social_emotional_support/student_support_services/school_counseling/course_registration_guides) and the LRHS Registration Worksheets, which are found in Schoology and on the website, for more information and options. In the Schoology course for Course Registration, there is a Helpful Hints Page as well as the worksheet that needs to be submitted to counseling to update your requests.

## **To access the Student Portal and see your current requests:**

- 1. Students should login, using the Chrome Browser Chrome , to [https://baltimore.focusschoolsoftware.com/focus.](https://baltimore.focusschoolsoftware.com/focus) ۹ Sign in with Microsoft 2. Student will select **and enterprise and enter their BCPS** username (with the @bcps.org) and password.
- 3. From the *upper right-hand* corner, select the year 2021-2022 from the drop down. See Figure 1.

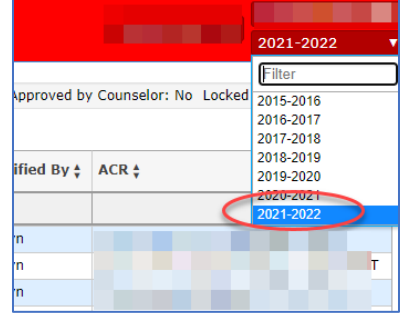

Figure 1 – Selecting SY 21-22 from the drop down

4. Select **Class Requests** from the *left-hand* menu. See Figure 2.

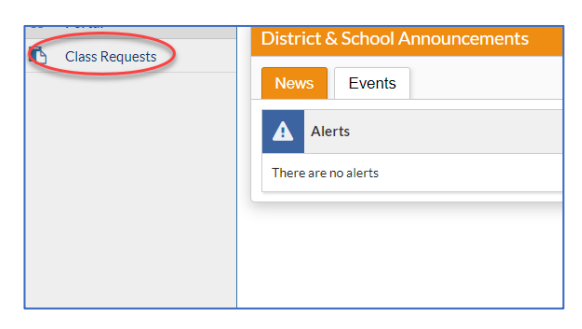

Figure 2 – Class Requests from left-hand menu

- 5. The greyed-out courses have been automatically assigned. Students must contact their teacher or the content area department chair to discuss a possible change. Contact information is available by content on the LRHS Website in the Academics tab.<https://lochravenhs.bcps.org/>
- 6. Students will need to select alternative elective courses. These are courses they would be willing to take if their first choice is not available. When students **submit their fillable course request form in Schoology**, counselors will add the courses and place a 2, 3 and/or 4 next to the course in the order that the student would be interested in if a course is not available. See Figure 5.

|                                   | Course $\frac{1}{2}$                              | Credits ± | Course # $\pm$ | <b>Elective</b><br>Priority <sup>4</sup> | Term <sup>+</sup> |
|-----------------------------------|---------------------------------------------------|-----------|----------------|------------------------------------------|-------------------|
|                                   | $\blacktriangledown$                              |           |                |                                          |                   |
| o                                 | FRENCH 4 HON (30<br>$\overline{\mathbf{v}}$       | 1.00      | 3020404        |                                          |                   |
| П                                 | ALGEBRA 2 GT/AA (<br>v                            | 1.00      | 2008505        |                                          |                   |
| П                                 | <b>AMERICAN GOVER.</b><br>$\blacktriangledown$    | 1.00      | 1509005        |                                          |                   |
| Г                                 | ENGLISH 9 GT/AA (<br>$\overline{\mathbf{v}}$      | 1.00      | 1009005        |                                          |                   |
| п                                 | <b>EARTH SYSTEMS G</b><br>v                       | 1.00      | 2509605        |                                          |                   |
| ∩                                 | LIVING SYS/BIO GT/                                | 1.00      | 2532005        |                                          |                   |
| П<br>$\qquad \qquad \blacksquare$ | PE FITNESS FOUN                                   |           | 5009000        |                                          |                   |
| $\equiv$<br>H                     | <b>FOUNDATIONS OF </b><br>$\overline{\mathbf{v}}$ |           | 5512500        |                                          |                   |
| $\equiv$                          | CLASS PIANO (4527<br>▼                            |           | 4527100        | $\overline{2}$                           |                   |
| I                                 | <b>FUNDAMENTALS O</b><br>▼                        |           | 4010100        | 3                                        |                   |
| Ī                                 | <b>GUITAR (4528100)</b><br>▼                      |           | 4528100        | 4                                        |                   |
|                                   |                                                   |           |                |                                          |                   |
|                                   |                                                   |           |                |                                          |                   |
|                                   | <b>Add a Request: Quick List</b>                  |           |                |                                          |                   |
| <b>19 Requirements</b>            |                                                   |           |                |                                          |                   |
| <b>Subject</b>                    |                                                   |           |                |                                          |                   |
|                                   |                                                   |           |                |                                          |                   |

Figure 5 – Elective Priority Column

7. To adjust or remove a course request, students should contact their assigned counselor to set up a meeting via this google form[: https://docs.google.com/forms/d/e/1FAIpQLSelmQ5KWnKwR3yIuPymtI7s8YxLPTeyPCekSO](https://docs.google.com/forms/d/e/1FAIpQLSelmQ5KWnKwR3yIuPymtI7s8YxLPTeyPCekSO-eJUMybr8l6g/viewform)[eJUMybr8l6g/viewform](https://docs.google.com/forms/d/e/1FAIpQLSelmQ5KWnKwR3yIuPymtI7s8YxLPTeyPCekSO-eJUMybr8l6g/viewform). The counselor will confirm the requested change with a parent or guardian prior to making the adjustment.

**Last name A-G -- Ms. Moody Last name H-O -- Ms. Johnson Last name P-Z – Ms. Miller**

## **Upcoming virtual registration meetings with LRHS School Counselors**

**Current Grade 9 students (class of 2024):** Wednesday, January 20, 2021 at 9:00 AM - see Schoology course for Meet code

**Current Grade 8 students (class of 2025): Wednesday, January 27<sup>th</sup> 9:00 and 11:00 AM** 

**9**:**00 AM**: Ridgley Middle, Cockeysville Middle, Dumbarton Middle, Perry Hall Middle

**11**:**00 AM:** Loch Raven Technical Academy, Parkville Middle, Pine Grove Middle, Crossroads Center

Open Google Meet Sessions for any student: Thursday, January 28<sup>th</sup> and Friday January 29<sup>th</sup> 9-11AM & 1-3PM

Each counselor will be holding Google Meet Sessions for their part of the alphabet using these join codes:

### **MoodyOfficeHoursLRHS**

**JohnsonOfficeHoursLRHS**

### **MillerOfficeHoursLRHS**

*Recordings of registration meetings will be available in Schoology courses*